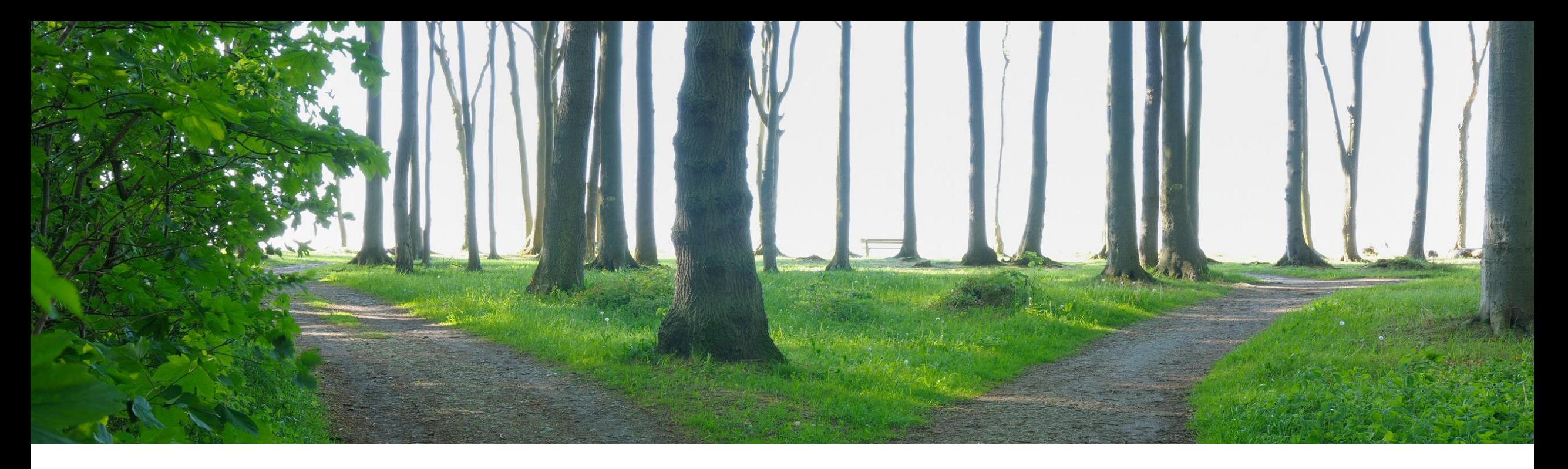

## Integration of Open API to receive external invoices (NG-1396)

Content Owner: Francisco Bonett, Localization Product Manager, Globalization Services Target GA: November 2023

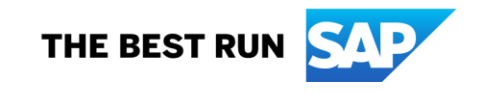

## Introducing: **Open API for 3rd party e-invoice integration**

#### **Feature Description**

An Open Application Programming Interface (API) called externaltaxdocservice is introduced to enable suppliers or buyers to have a new standard and secure way to post external tax documents to SAP Business Network.

- Domestic invoices can be posted in the mandated country-format
- Synchronous response
- REST API to be published at SAP API Business [Hub](https://api.sap.com/) and Ariba API Developer Portal
- Initially available ONLY for localized countries such as Brazil, Chile, Italy, Mexico, and Poland.
- cXML support is out of scope

#### **Key Benefits**

- No human intervention, saving time and reducing errors.
- Data Validation against predefined criteria, reducing errors caused by manual data entry or incorrect formatting.
- Enhanced Security
- Seamless Integration, streamlining the entire invoice-to-payment process.
- Scalable Growth to accommodate increased invoice volumes without significant additional effort.
- Tracking capabilities

#### Audience:

Buyer & Supplier

Enablement Model: Automatically On

Applicable Solutions:

SAP Business Network / Globalization / Network Invoicing: Tax invoice Add-On for Brazil, Chile, Italy, Mexico and Poland.

## Introducing: **Open API for 3rd party e-invoice integration**

### **Customer Challenge**

- Lack of options for large suppliers to submit their tax invoices to the corresponding Network country localization flow through secure channel.
- Buyers already receiving tax invoices through a local provider or SAP partner do not have a simple way to integrate that flow with the Network localization layer in a supported country.

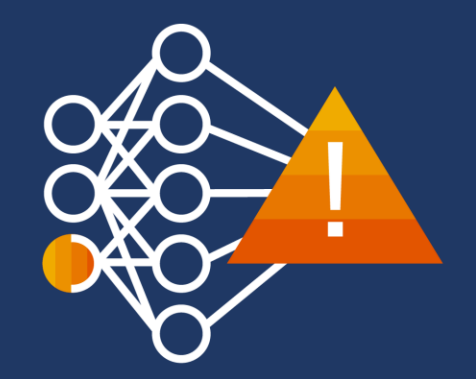

## **AS IS**

- Several localizations done to support countryspecific invoice formats through orchestrated flows
- One or more channels for incoming tax invoices enabled by country
- Known restrictions:
	- ❖ Lack of a secure channel for invoice bulk
	- ❖ Existing integrations limited to a small group of partners
	- ❖ No simple way to connect other parties (buyer/supplier's service provider for instance)
	- ❖ Standard cXML integration can be built but it demands time & resources, with no connection to the localization flows **PEPPOL**

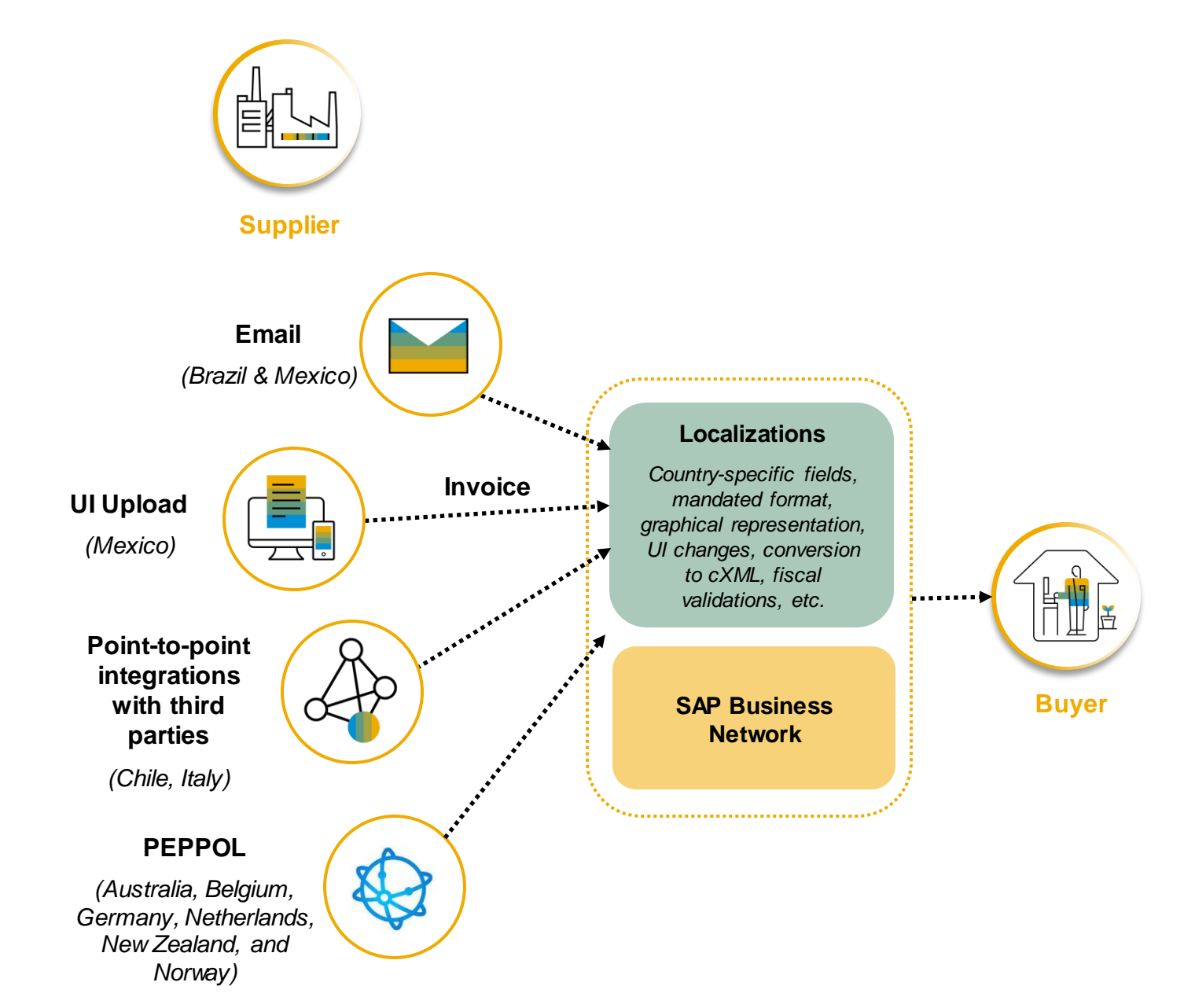

## **TO BE**

- **EXECT** New open API for third-party e-invoice integration for countries with mandates
- **■** Move from point-to-point integrations to a more robust and secure approach
- **■** Main features:
	- ❖ Native connection to existing localization flows
	- ❖ Country-format files supported
	- ❖ Internal Reporting capabilities to track usage
	- ❖ *cXML support for non-localized countries -future*

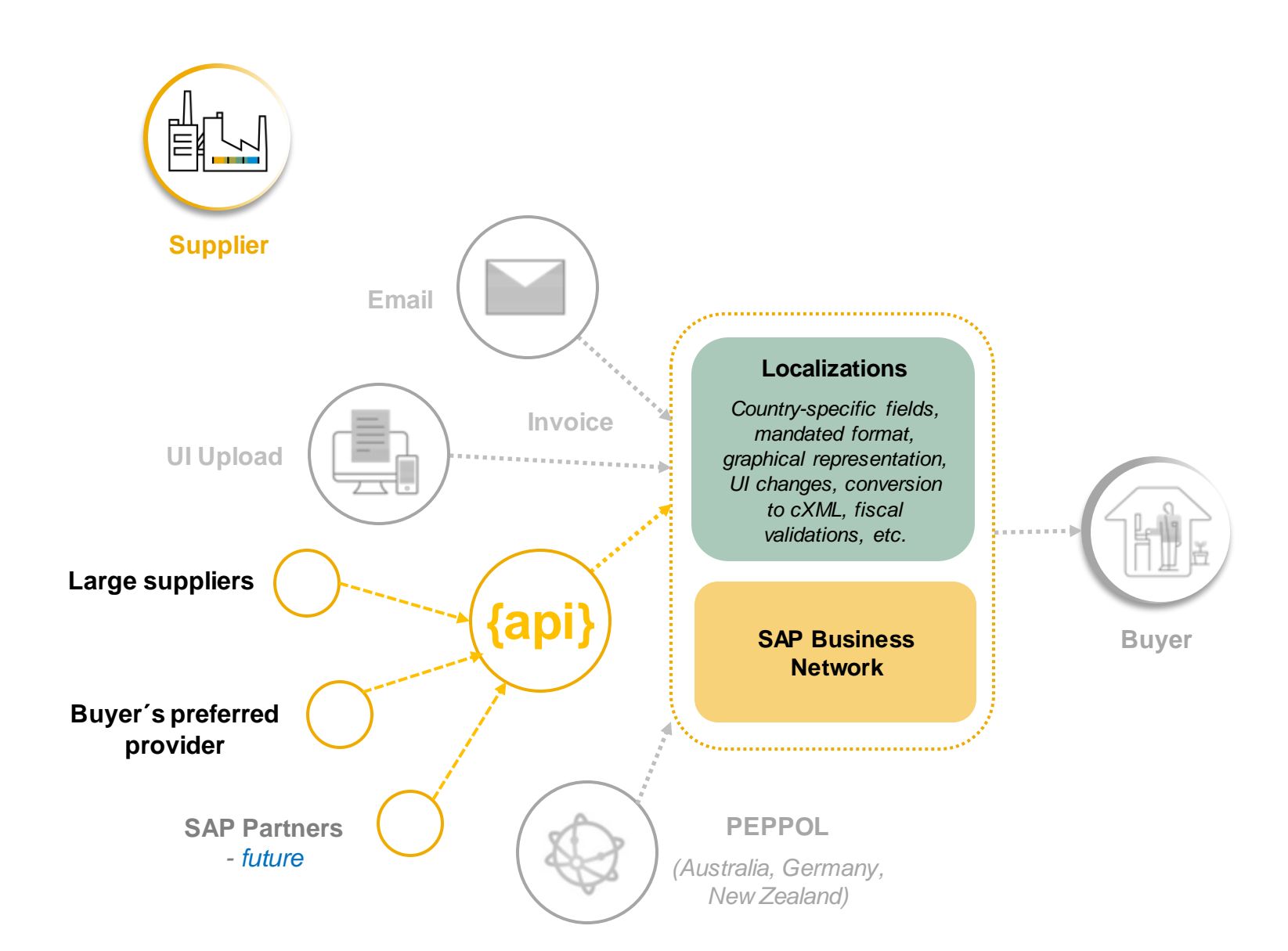

## **Further Details**

The endpoint of the externaltaxdocservice API uses the Post method and expects a **multipart**request to send the tax document to SAP Business Network.

• First part - JSON definition

{ "issuerCountryCode": "MX", "environment": "TEST", "documentType": "CFDI", "additionalInfo": "The tax document has been validated according to the local regulations", "documentName": "tr\_pay\_rcpt\_2.xml" } *> Must match with the attachment filename*

• Second part - File attachment (Binary type). At least one file attachment of the legal tax document. Additionally, a PDF attachment can be sent too.

Ensure that you use OAuth version 2.0 for authentication.

After the document is accepted, the endpoint sends a response as a message.

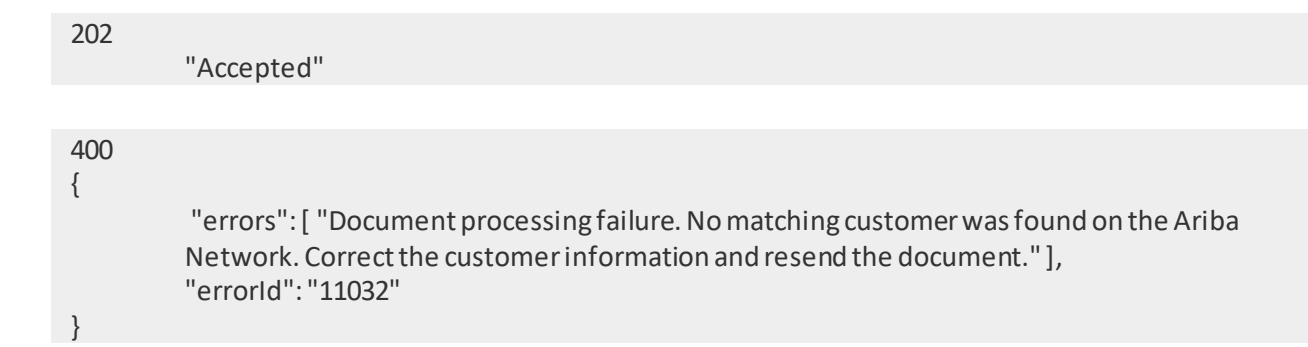

This feature supports the following types of external documents for the respective countries:

- FA xml Poland
- FatturaPA xml Italy
- DTE xml Chile
- CFDI xml Mexico
- NFe, CTe, CCe xmls- Brazil

# **Thank you.**

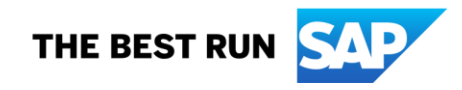

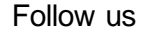

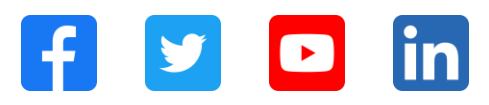

#### **[www.sap.com/contactsap](https://www.sap.com/registration/contact.html)**

© 2023 SAP SE or an SAP affiliate company. All rights reserved.

No part of this publication may be reproduced or transmitted in any form or for any purpose w ithout the express permission of SAPSE or an SAP affiliate company. The information contained herein may be changed w ithout prior notice. Some software products marketed by SAPSE and its distributors contain proprietary software components of other software vendors. National product specifications may vary. These materials are provided by SAP SE or an SAP affiliate company for informational purposes only, w ithout representation or warranty of any kind, and SAP or its affiliated companies shall not be liable for errors or omissions w ith respect to the materials. The only w arranties for SAP or SAP affiliate company products and services are those that are set forth in the express warranty statements accompanying such products and services, if any. Nothing herein should be construed as constituting an additional w arranty. In particular, SAP SE or its affiliated companies have no obligation to pursue any course of business outlined in this document or any related presentation, or to develop or release any functionality mentioned therein. This document, or any related presentation, and SAP SE's or its affiliated companies' strategy and possible future developments, products, and/or platforms, directions, and functionality are all subject to change and may be changed by SAP SE or its affiliated companies at any time for any reason w ithout notice. The information in this document is not a commitment, promise, or legal obligation to deliver any material, code, or functionality. All forw ard-looking statements are subject to various risks and uncertainties that could cause actual results to differ materially from expectations. Readers are cautioned not to place undue reliance on these forw ard-looking statements, and they should not be relied upon in making purchasing decisions. SAP and other SAP products and services mentioned herein as w ell as their respective logos are trademarks or registered trademarks of SAP SE (or an SAP affiliate company) in Germany and other countries. All other product and service names mentioned are the trademarks of their respective companies. See www.sap.com/trademark for additional trademark information and notices.

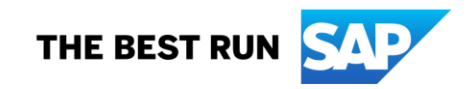